# **Com ho hem de fer per fer la sol·licitud als CdA/EdA o més d'una sol·licitud**

1. **Entrar a l'enllaç**: APLICACIÓ CAMPS:

http://aplicacions.ensenyament.gencat.cat/pls/apex/f?p=camps

A vegades el Google Chrome dóna problemes. Si és el cas proveu amb el Mozilla Firefox.

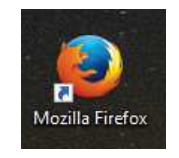

2. **Posar IDENTIFICADOR i CONTRASENYA**: els del PORTAL ATRI. (DNI més lletra). Ho ha de fer algú de l'equip directiu i en els centres concertats només director del centre. Sinó és probable que no tingueu permís per accedir-hi.

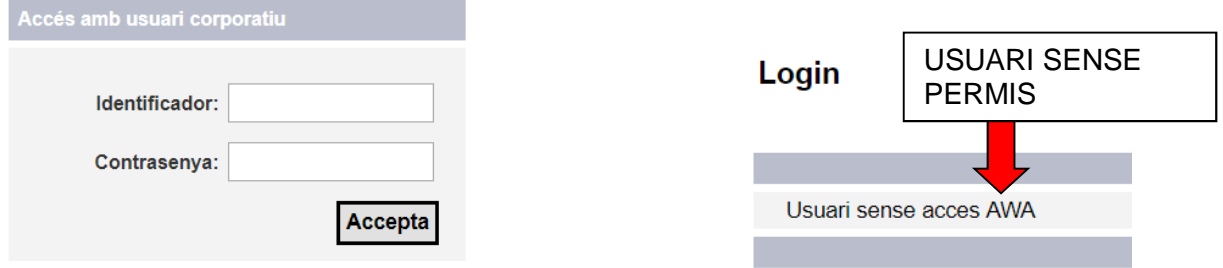

Si el Director dóna permisos, sobretot que

#### sigui de **sol·licitant**.

Gestió de campanyes

**3. Seleccionar el curs 2023-24 la campanya 2023-CDA-01**

Llistat de campanyes en No s'han trobat dades Llistat de campanyes actu 2023-CDA-01 PROCÉS D'ASSIGNACIÓ I PARTICIPACIÓ CDA CURS 2023-2024 30/03/2023 15/07/2024 2022-CDA-01 PROCÉS D'ASSISGNACIÓ I PARTICIPACIÓ CDA CURS 2022-2023 19/04/2022 14/07/2023

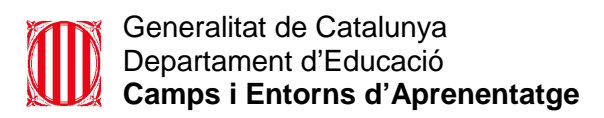

### **4. Realitzar la sol·licitud:**

Clicar a: Alta/Modificació de sol·licitud **estada** (més d'1 dia) o **sortida** (1 dia).

#### Menú del Sol·licitant

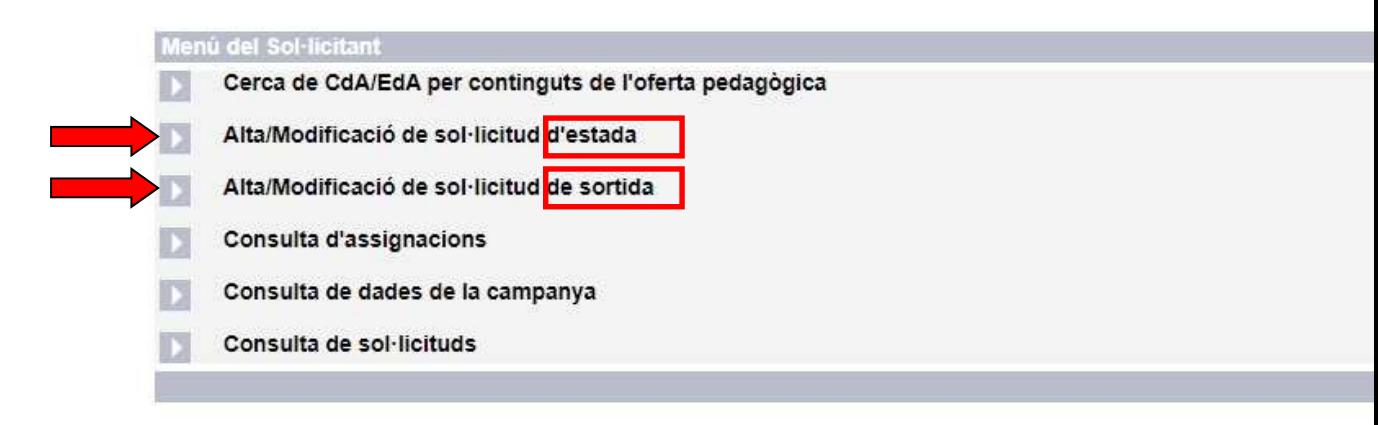

A continuació omplir les dades i desar i tornar,. Al desar es genera un pdf.

**Compte**: si realitzeu més d'una sol·licitud cal desar i tornar cada vegada i cal comprovar que les sol·licituds tenen números diferents.

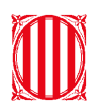

#### Generalitat de Catalunya Departament d'Educació **Camps i Entorns d'Aprenentatge**

Sol·licitud de sortida a CdA i altres entorns mediambientals

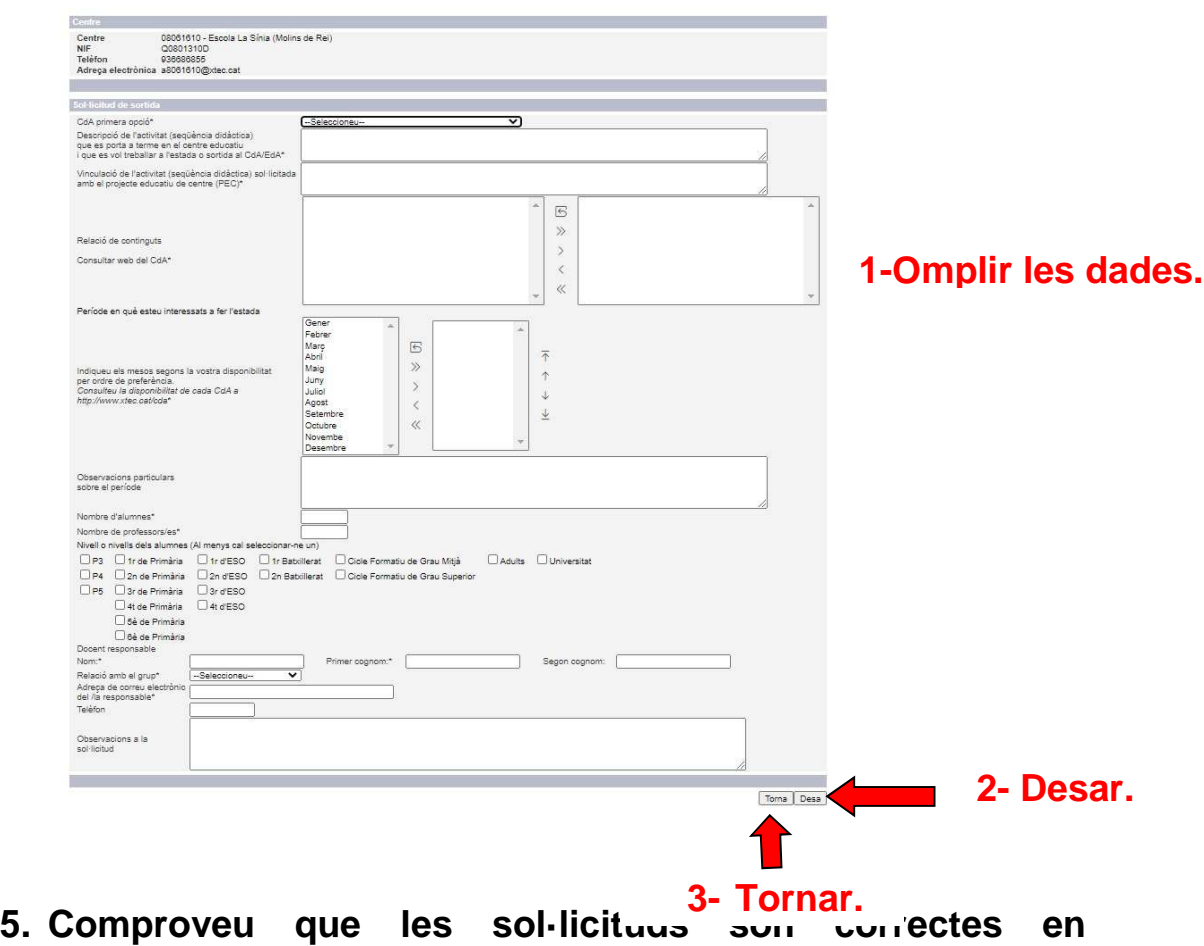

**"Consulta de sol·licituds.** 

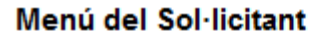

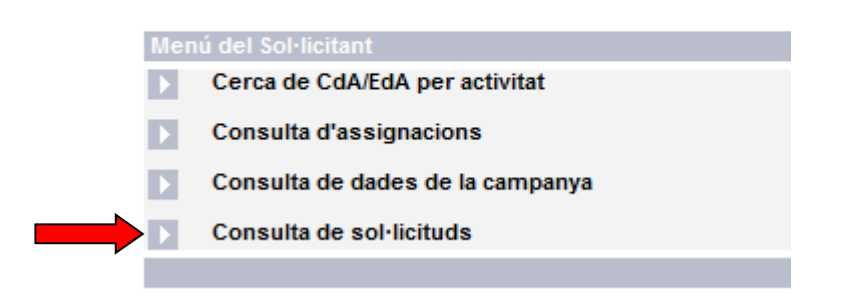

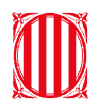

Dades de la sortida sol·licitada

Nre, alumnes

INF-P4

6è primària

50

Nivells educatius sol·licitats

Mes o selecció de mesos

INF-P3

5è primària

Febrer Observacions Nre. dies

 $\overline{a}$ 

## **Comproveu que el número de resguard de cada sol·licitud és diferent.**

Generalitat de Catalunya Sol·licitud número: 2021-CDA-0108063394S002 Departament d'Educació Resguard de la sol·licitud d'inscripció de la sortida al CdA / EdA Campanya 2021-CDA-01 - PROCÉS D'ASSIGNACIÓ I PARTICIPACIÓ CDA CURS 2021-2022 Centre Codi del centre Nom del centre 08063394 Escola | Municipi<br>Sant Feliu de Llobregat **Activitats sol·licitades** CdA / EdA Codi<br>08903085 Nom Municipi CdA de Can Santoi Molins de Rei Descripció de l'activitat (seqüència didàctica) que es porta a terme en el centre educatiu i que es vol treballar a l'estada o sortida al CdA/FdA Vinculació de l'activitat (següència didàctica) sol·licitada amb el projecte educatiu de centre (PEC) Relació de continguts MET-CSP Observació i latroducció en el funcionament dels aparells de meteorologia. Observació i mesura mesura del temps atmosfèric. de paràmetres meteorològics (temperatures màximes i mínimes, velocitat i direcció MET-CSP del vent, pluja,núvols¿). Sensacions térmiques. Predicció del temps: simulació d'espai informatiu del temps per TV. Introducció a l'estació meteorològica digital. **Ambits** Ambita<br>AMBP-MED - Primària-Àmbit de coneixement del medi AMBP-VAL - Primaria-Àmbit de l'educació en valors<br>AMBP-DIG - Primaria-Àmbit digital AMBP-LLE-CAT-CAS - Primaria-Ambit llengua catalana i llengua castellana<br>AMBP-LLE-CAT-CAS - Primaria-Ambit llengua catalana i llengua castellana<br>AMBP-MAT - Primaria-Ambit matemàtic

Nre. docents

1r primària

2n d'ESO

2n primària

3r d'ESO

3r primária

4t d'ESO

4t primària

 $\overline{4}$ 

INF-P5

1rd'ESO